# Brico-moléculas: preparación de modelos moleculares a partir de la fórmula dibujada

## Do-It-Yourself Molecules: Preparation of Molecular Models from the Drawn Formula

Ángel Herráez Deptº. de Bioquímica y Biología Molecular, Universidad de Alcalá. angel.herraez@uah.es

#### **Resumen**

La percepción de las moléculas como entidades tridimensionales es una destreza esencial en química y biología. Muchas herramientas informáticas adecuadas dependen de la disponibilidad de archivos de coordenadas. Es, pues, interesante disponer de una herramienta que permita a cualquiera construir a voluntad un modelo para cualquier molécula. La aplicación presentada aquí, "Brico-moléculas", se ejecuta en un navegador web sin software especial y puede usarse tanto localmente (p. ej. en CD-ROM) como en internet. La interfaz integra un panel para dibujar la estructura química, un mecanismo para generar una conformación optimizada y otro panel interactivo donde se muestra ésta en tres dimensiones. Además, la optimización en tiempo real de la estructura plana hacia una conformación tridimensional añade un gran valor pedagógico, pues el usuario ve cómo los enlaces se estiran y agitan hasta que el modelo alcanza una estereoquímica correcta. El modelo generado se puede grabar o enviar al profesor para su evaluación.

## **Palabras clave**

Moléculas, estructura química, tridimensional, modelos moleculares, software, interactivo, actividades.

## **Abstract**

Perception of molecules as three-dimensional entities is an essential ability in Chemistry and Biology. Many suitable computerized tools depend on the availability of coordinate files. It is, hence, interesting to have a tool that allows anyone to build a model at will for any desired molecule. The application here presented, "Brico-moléculas" (or Do-It-Yourself Molecules), runs within a web browser without any special software and may be used both locally (e.g. from a CD-ROM) and via the internet. The interface integrates a panel for sketching the chemical structure, a mechanism for generating an optimised conformation and another interactive panel where the latter is displayed three-dimensionally. In addition, optimisation in real time of the initially flat structure towards a three-dimensional conformation adds a great pedagogical value, since the user sees the bonds stretch and wiggle until the model reaches a correct stereochemistry. The generated model may be saved or sent to the instructor for assessment

## **Keywords**

Molecules, chemical structure, three-dimensional, molecular models, software, interactive, activities.

## **Introducción**

La percepción de las moléculas como entidades tridimensionales es una capacidad esencial que los estudiantes deben adquirir en las áreas de química y biología. Existen hoy en día numerosas herramientas informáticas que permiten la visualización de las estructuras químicas en tres dimensiones e, incluso, la interacción con tales modelos en la pantalla del ordenador empleando el ratón, el teclado y controles de interfaz de usuario como botones o menús desplegables.

Aunque resultan muy útiles, la mayoría de estas herramientas dependen de la disponibilidad de archivos informáticos que contengan las coordenadas atómicas –y, opcionalmente, otras propiedades– para cada molécula objeto de estudio. Tales archivos pueden o no estar a disposición del profesor y el alumno, o ser más o menos difíciles de encontrar. Por ello, es interesante disponer de una herramienta que permita a cualquiera construir a voluntad un modelo para cualquier molécula que desee. Adicionalmente, los procesos de construir su propia estructura y de conectarla conceptualmente con la geometría resultante en tres dimensiones poseen un valor educativo notable, así como la posibilidad de hacer pequeños cambios sobre la molécula y ver los resultados. El método puede también aplicarse en tareas encomendadas al alumno y en pruebas de evaluación.

Por lo común, los procedimientos existentes para construir modelos moleculares requieren programas informáticos separados para dibujar las estructuras y mostrar los resultados, así como la grabación intermedia de los resultados, la instalación local de los programas adecuados y el aprendizaje del uso de éstos. Por ello, aunque son valiosos, conllevan una limitación para un uso generalizado y extendido.

Con todo esto en mente, se ha diseñado una aplicación que permite con facilidad a cualquiera dibujar moléculas y construir su modelo tridimensional en un único espacio de trabajo. La hemos bautizado "Brico-moléculas" (Herráez, 2010). Esta aplicación se ejecuta dentro de un navegador web sin necesidad de instalar software especial, no requiere el uso de un servidor web y puede así usarse localmente (incluso desde un soporte de sólo lectura como un CD-ROM) del mismo modo que a través de internet, bajo la mayoría de sistemas operativos. Sigue un diseño de actuación paso a paso e integra instrucciones breves, de modo que el aprendizaje pueda ser sencillo y rápido.

## **Interfaz y diseño**

Todas las operaciones se realizan en una única ventana y página del navegador web. La interfaz (Fig. 1) incluye etapas numeradas, un panel para el dibujo de la estructura química en dos dimensiones, unos pocos botones para dirigir la generación de una conformación optimizada en energía y otro panel donde se muestra dicha conformación en tres dimensiones y es posible examinarla e interaccionar con ella.

Para los casos en que la estructura generada no sea exactamente la que se pretendía, como por ejemplo una estereoisomería incorrecta, existen algunas herramientas avanzadas que permiten la corrección del modelo. Tales "opciones avanzadas" no son necesarias en la mayor parte de los casos y están por ello ocultas al comienzo para evitar distraer o confundir al usuario.

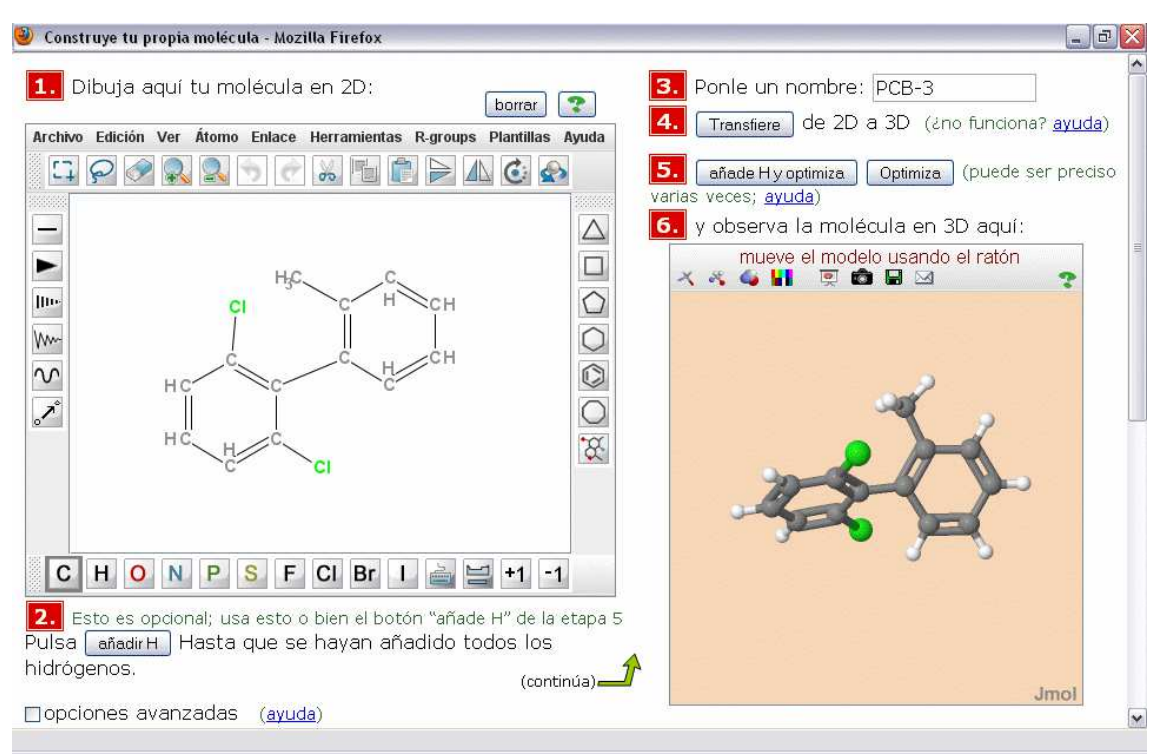

Figura 1. Interfaz de usuario de la aplicación *Brico-*moléculas, incluyendo un ejemplo de estructura dibujada (izquierda) y el modelo tridimensional generado (derecha).

## **Implementación del** *software*

La construcción de la aplicación en una página web aporta como ventajas un entorno familiar para la mayoría de usuarios y un acceso general sin necesidad de instalación, bajo cualquier sistema operativo compatible con Java (tanto Windows como Macintosh o Linux, entre otros). Además, se puede usar tanto con conexión a internet como sin ella. Todos los programas informáticos implicados son gratuitos y de código abierto. La aplicación *Brico-moléculas* se ofrece bajo licencia Creative Commons Reconocimiento – No comercial – Compartir igual.

Existen diversas opciones para el dibujo de la estructura. En este momento, la más desarrollada y recomendada en *Brico-moléculas* es la miniaplicación JChemPaint (*web JChemPaint*). Entre otras ventajas, ofrece más opciones de tipo químico, está traducida al español e incluye varias plantillas, estructuras prefabricadas a partir de las que es más fácil dibujar la deseada.

La generación y representación de la estructura tridimensional se lleva a cabo con la miniaplicación Jmol (*web Jmol*). Se trata de un *software* potente que, aparte de mostrar el modelo, permite al usuario interaccionar con él, generar una imagen y guardar o enviar el modelo resultante. Está asimismo traducido al español, entre otros muchos idiomas. La versión actual de *Brico-moléculas* utiliza la versión "no firmada" de la miniaplicación Jmol, para evitar algunas advertencias de seguridad impuestas por Java que podrían asustar a los usuarios; esto conlleva la necesidad de mecanismos algo rebuscados para poder guardar en disco los resultados. Si se desea, es posible conseguir permisos de acceso más amplios y guardar directamente, cambiando al uso de la miniaplicación Jmol "firmada".

Una de las prestaciones más importantes de Jmol es la capacidad de calcular una geometría tridimensional optimizada a partir del dibujo bidimensional. Para ello, emplea el campo de fuerzas universal (UFF) (Martin, 2005; Rappé, 1992; *Universal Force Field FAQ*, 2001). Además de ello, Jmol puede opcionalmente añadir los átomos implícitos de hidrógeno, ausentes del dibujo. Para una correcta optimización 3D es esencial disponer de todos los átomos de hidrógeno. El editor JChemPaint sufre aún de una limitación que, en algunos casos, impide la adición correcta de todos los hidrógenos implícitos y por ello esta etapa no se ha podido implementar de forma automática en el editor 2D. En este momento, se ofrecen las dos opciones alternativas para que sea el usuario quien las active: bien añadir los hidrógenos al dibujo 2D o bien añadirlos en el modelo 3D justo antes del cálculo de la geometría optimizada.

La conexión entre los diferentes módulos –editor 2D, representación 3D, datos moleculares o imagen exportados, envío…– se realiza mediante código JavaScript incluido en la página. En particular, el intercambio de datos moleculares entre los paneles 2D y 3D se realiza en formato MOLfile (Symyx, 2010), gestionado mediante JavaScript.

La aplicación incluye asimismo un guión PHP que permite enviar el modelo 3D resultante (en forma de texto con formato MOLfile) a la dirección de correo electrónico del profesor. Para que esto funcione, la aplicación *Brico-moléculas* debe residir en un servidor web que admita el lenguaje PHP, así como su uso para el envío de correo electrónico; esta prestación es frecuente en las instalaciones habituales de servidores. Como alternativa, el alumno puede grabar su modelo al disco local y luego adjuntarlo a un mensaje electrónico que escriba y envíe manualmente usando su programa cliente de correo habitual.

## **Usos prácticos**

La interfaz es lo suficientemente sencilla para que cualquier usuario ocasional se pueda familiarizar con ella rápidamente y comience a producir sus propios modelos tridimensionales. Esto permite que el profesor la emplee como apoyo durante sus clases, o bien que se la transmita a los alumnos para que practiquen por su cuenta, o –idealmente– para que trabajen en ejercicios propuestos por el profesor. Pensando en esto se preparó el mecanismo que permite el envío directo del modelo por correo electrónico.

El proceso de trazar la fórmula estructural plana y ver cómo se convierte de inmediato en una estructura tridimensional puede por sí mismo aportar un valor formativo notable. Más aún, el sistema ofrece oportunidades sencillas para "jugar" con la estructura ensayando variaciones de la estructura propuesta inicialmente. Aparte de esto, la optimización de la estructura plana hacia una conformación tridimensional se muestra en tiempo real, lo que también añade un gran valor pedagógico, al ver el usuario cómo los enlaces se estiran y agitan hasta que el modelo alcanza una estereoquímica correcta. En la misma línea, una de las opciones avanzadas permite tirar de un átomo empleando el ratón y ver de inmediato cómo los átomos se agitan para conseguir de nuevo posiciones compatibles con la estereoquímica –aunque no necesariamente la misma que tenían anteriormente–.

Además de la funcionalidad básica se han incluido algunas utilidades. El modelo tridimensional mostrado puede duplicarse en una ventana grande (que puede redimensionarse para llenar la pantalla), lo que resulta útil por ejemplo para un análisis

Herráez, A. Brico-moléculas: preparación de modelos moleculares a partir de la fórmula dibujada. Página 4 de 5

detallado de la estructura o para la proyección en el aula. Asimismo, se puede capturar una imagen estática del modelo y luego copiarla o guardarla en un archivo.

La aplicación *Brico-moléculas* está disponible de forma gratuita para su uso en http://biomodel.uah.es/quimica/. La interfaz se ofrece tanto en español como en inglés; sería sencillo acordar la traducción a otros idiomas. La instalación de una copia en un servidor, o incluso localmente en un aula con ordenadores, es sencilla (basta con copiar varios archivos, menos de 9 MB en total). Todo el *software* empleado es de código abierto y multiplataforma, y la aplicación se ofrece bajo licencia Creative Commons Reconocimiento – No comercial – Compartir igual.

Fin de redacción del artículo: 15 de enero de 2012

Herráez, A. (2012). Brico-moléculas: preparación de modelos moleculares a partir de la fórmula dibujada. *RED, Revista de Educación a Distancia. Número 30*. 2 de mayo de 2012*.* Consultado el [dd/mm/aaaa] en http://www.um.es/ead/red/30/

## **Bibliografía**

- Herráez, A. (2010). *Brico-moléculas*. Recuperado 10 de enero de 2012, de http://biomodel.uah.es/quimica/
- *JChemPaint: an open-source editor for 2D chemical structures* (s.f.). Recuperado 10 de enero de 2012, de http://sourceforge.net/apps/mediawiki/cdk/index.php?title=JChemPaint
- *Jmol: un visor Java de código abierto para estructuras químicas en tres dimensiones* (s.f.). Recuperado 10 de enero de 2012, de http://www.jmol.org/
- Martin, M. G. (2005). *MCCCS Towhee (UFF)*. Recuperado 10 de enero de 2012, de http://towhee.sourceforge.net/forcefields/uff.html
- Rappé, A. K.; Casewit, C. J.; Colwell, K. S.; Goddard, W. A., III y Skiff, W. M. (1992). UFF, a rule-based full periodic table force field for molecular mechanics and molecular dynamics simulations. *J. Am. Chem. Soc., 114*, 10024-10035. doi:10.1021/ja00051a040
- Symyx Solutions, Inc. (2010). *CTfile Formats*. Recuperado 10 de enero de 2012, de http://www.symyx.com/solutions/white\_papers/ctfile\_formats.jsp El formato MOLfile, originalmente de MDL, es un formato de archivo para estructuras moleculares 2D y 3D ampliamente extendido y compatible con numerosos programas informáticos.
- *Universal Force Field FAQ*. (2001). Recuperado 10 de enero de 2012, de http://web.archive.org/web/20060110100545/http://franklin.chm.colostate.edu/mmac/u ff.html. Copia del documento original del sitio web de Colorado State University, fechado el 5 de febrero de 2001, en http://franklin.chm.colostate.edu/mmac/uff.html (no disponible actualmente).

Herráez, A. Brico-moléculas: preparación de modelos moleculares a partir de la fórmula dibujada. Página 5 de 5